# ПРАВИТЕЛЬСТВО САНКТ-ПЕТЕРБУРГА КОМИТЕТ ПО НАУКЕ И ВЫСШЕЙ ШКОЛЕ Санкт-Петербургское государственное бюджетное профессиональное образовательное учреждение «ПЕТРОВСКИЙ КОЛЛЕДЖ» (СПб ГБПОУ «Петровский колледж»)

**Рекомендации по организации выполнения и защиты курсовой работы по профессиональному модулю ПМ 03. ПРЕДОСТАВЛЕНИЕ ТУРОПЕРАТОРСКИХ УСЛУГ** для специальности 43.02.10 «Туризм» среднего профессионального образования (углублённой подготовки)

> Санкт-Петербург 2021 год

## **1. Общие положения**

Методические рекомендации предназначены для преподавателей и студентов колледжа специальности «Туризм».

Методические рекомендации по выполнению курсовой работы составлены в соответствии с документами, регламентирующими требования по выполнению и оформлению курсовых работ:

Приказа Минобрнауки России от 14.06.2013 № 464 «Об утверждении Порядка организации и осуществления образовательной деятельности по образовательным программам среднего профессионального образования» (в ред. Приказов Минобрнауки России [от 22.01.2014 №31,](https://normativ.kontur.ru/document?moduleId=1&documentId=227456#l0) [от 15.12.2014 №1580,](https://normativ.kontur.ru/document?moduleId=1&documentId=244737#l1) Минпросвещения России [от 28.08.2020 № 441\)](https://normativ.kontur.ru/document?moduleId=1&documentId=370341#l0).

[Приказа](https://legalacts.ru/doc/prikaz-minprosveshchenija-rossii-ot-17032020-n-103-ob-utverzhdenii/) Министерства просвещения Российской Федерации от 17.03.2020  $N$  <sup>0</sup>103 «Об утверждении временного порядка сопровождения реализации образовательных программ начального общего, основного общего, среднего общего образования, образовательных программ среднего профессионального образования и дополнительных общеобразовательных программ с применением электронного обучения и дистанционных образовательных технологий»

Письма Минобразования РФ от 5 апреля 1999 г. № 16-52-55ин/16-13 «О рекомендациях по организации выполнения и защиты курсовой работы (проекта) по дисциплине в образовательных учреждениях среднего профессионального образования»

Положения Петровского колледжа от 28.09.2020 №42-П «Об организации выполнения и защиты курсовых проектов (работ)»

Курсовые работы выполняются в строгом соответствии с учебным планом по специальности, рабочей программой профессионального модуля (дисциплины) и в утвержденные графиком учебного процесса интервалы времени. Курсовой проект (работа) проводится после завершения изучения теоретического курса раздела профессионального модуля (дисциплины) или в ходе их изучения.

Целью выполнения курсовой работы является формирование у студентов общих и профессиональных компетенций в виде знаний, умений, практического опыта. Целью выполнения курсовой работы является формирование у обучающихся общих и профессиональных компетенций в виде знаний, умений, практического опыта.

Курсовая работа (далее работа) – учебная работа, содержащая результаты теоретических и (или) экспериментальных исследований по профессиональному модулю (дисциплине).

Целью и содержанием работы является формирование общих и профессиональных компетенций в ходе теоретических и экспериментальных исследований, инженерных расчетов, оценки результатов исследований, способствующих подготовке к выполнению ВКР.

## **2. Тематика курсовых работ**

Тематика курсовых работ разрабатывается c учетом осваиваемых общих и профессиональных компетенций:

ПК 3.1. Проводить маркетинговые исследования рынка туристских услуг с

целью формирования востребованного туристского продукта

ПК 3.2. Формировать туристский продукт.

ПК 3.3. Рассчитывать стоимость туристского продукта.

ПК 3.4. Взаимодействовать с турагентами по реализации и продвижению туристского продукта.

Тематика курсовых работ разрабатывается c учетом осваиваемых соответствующих профессиональных компетенций преподавателями МПЦК, ведущих курсовое проектирование, рассматривается и принимается на заседаниях МПЦК, и утверждается заместителем директора по учебной работе. Примерные темы курсовых работ указываются в рабочих программах профессиональных модулей (дисциплин).

Тема курсовой работы может быть предложена самим обучающимся при условии обоснования им ее целесообразности и соответствия содержания курсовой работы профессиональному модулю, по которой он выполняется.

Количество утвержденных тем должно быть достаточным для выдачи в учебной группе каждому обучающемуся индивидуального задания.

Темы курсовых работ могут быть связаны с программой производственной практики (по профилю специальности) обучающегося, а для лиц, обучающихся по очно-заочной и заочной форме – их непосредственной работой.

## **3. Требования к структуре и условия выполнения курсовой работы**

По объему курсовая работа должна быть не менее 15–25 страниц печатного текста формата А4.

В соответствии с основными требованиями к курсовой работе, структурными элементами являются:

- титульный лист (Приложение 1);
- $\bullet$  лист задания (Приложение 2);
- содержание (Приложение 3);

 введение, раскрывающее актуальность изучаемой проблемы, цели и задачи;

 теоретическая часть, в которой анализируются различные источники по теме разработки;

 практическая часть, содержащая практическое решение задач для достижения поставленной цели;

 заключение, содержащее выводы, по поставленным задачам, перспективы и результаты;

- список используемой литературы (Приложение 4);
- приложения, содержащие материалы, дополняющие курсовую работу;
- отзыв руководителя. (Приложение 5)

Условия выполнения курсовых работ:

1. Название курсовой работы на титульном листе указывается строго согласно утвержденной теме.

2. В выдаваемом задании на курсовую работу могут присутствовать дополнительные данные:

по количеству туристов;

- вида тура групповой или индивидуальный;
- категории туристов;
- наличия или отсутствия тематики тура;
- продолжительности тура;
- времени и места прибытия и отъезда туристов.

Отсутствующие в задании данные выбираются студентом самостоятельно.

3. Дополнительные требования к выполнению курсовой работы:

 все программы тематических туров должны составляться с учетом тематики туров;

 программы туров по дням должны составляться с учетом времени работы музеев и их выходных дней.

4. Маркетинговые исследования должны проводиться с учетом актуальной информации и иметь четкие обоснования.

#### 3.1. **Общие требования к оформлению курсовой работы.**

Курсовая работа выполняется с помощью средств вычислительной техники. Тип шрифта для основного текста - Times New Roman. Размер шрифта - 14. Цвет шрифта – черный. Междустрочный интервал - 1,5 строки, до и после абзаца 0 пт. Абзацный отступ должен быть одинаковым по всему тексту и равен 1,25 см, слева и справа 0 см. Выравнивание текста по ширине. Автоматический перенос слов запрещен.

Полужирный шрифт применяют только для заголовков разделов и подразделов, заголовков структурных элементов. Использование курсива допускается для обозначения объектов (биология, геология, медицина, нанотехнологии, генная инженерия и др.) и написания терминов (например, in vivo, in vitro) и иных объектов и терминов на латыни. Для акцентирования внимания может применяться выделение текста с помощью шрифта иного начертания, чем шрифт основного текста, но того же кегля и гарнитуры. Разрешается для написания определенных терминов, формул, теорем применять шрифты разной гарнитуры.

Все листы работы должны иметь следующие поля:

- верхнее поле  $-20$  мм,
- $-$  нижнее поле  $-20$  мм,
- $-$  правое поле  $-15$  мм,
- левое поле  $-30$  мм.

Номера листов проставляют арабскими цифрами в центре нижней части листа без точки. Титульный лист включают в общую нумерацию страниц. Номер страницы на титульном листе не проставляют. Нумерация страниц и приложений, входящих в состав курсовой работы, должна быть сквозная.

Сокращения слов и словосочетаний на русском и иностранных европейских языках оформляют в соответствии с требованиями ГОСТ 7.11, ГОСТ 7.12.

Иерархическая структура работы предполагает выделение в ее содержании взаимосвязанных друг с другом разделов, подразделов и пунктов, которые описываются в содержании. Пункты при необходимости могут делиться на подпункты. Разделы и подразделы отчета должны иметь заголовки. Пункты и подпункты, как правило, заголовков не имеют.

Заголовки разделов и подразделов основной части курсовой работы следует начинать с абзацного отступа и размещать после порядкового номера, печатать с

прописной буквы, полужирным шрифтом, не подчеркивать, без точки в конце. Пункты и подпункты могут иметь только порядковый номер без заголовка, начинающийся с абзацного отступа.

Если заголовок включает несколько предложений, их разделяют точками. Переносы слов в заголовках не допускаются.

Заголовки «СОДЕРЖАНИЕ», «ВВЕДЕНИЕ», «ЗАКЛЮЧЕНИЕ», «СПИСОК ИСПОЛЬЗОВАННЫХ ИСТОЧНИКОВ», «ПРИЛОЖЕНИЯ» располают в середине строки без точки в конце, прописными буквами, не подчеркивая. Каждый структурный элемент и каждый раздел основной части отчета начинают с новой страницы.

Разделы, подразделы и пункты следует нумеровать арабскими цифрами и записывать с абзацного отступа.

Разделы должны иметь порядковую нумерацию в пределах всего текста, за исключением приложений. Пример  $-1$ , 2, 3 и т.д.

Номер подраздела или пункта включает номер раздела и порядковый номер подраздела или пункта, разделенные точкой. Пример - 1.1, 1.2, 1.3, 1.1.1, 1.1.2 и т.д.

После номера раздела, подраздела, пункта в тексте точку не ставят.

Если текст подразделяют только на пункты, их следует нумеровать, за исключением приложений, порядковыми номерами в пределах всей работы. Если раздел или подраздел имеет только один пункт или пункт имеет один подпункт, то нумеровать его не следует.

Заголовки должны четко и кратко отражать содержание разделов, подразделов. Если заголовок состоит из двух предложений, их разделяют точкой.

Заголовки отделяются от основного текста пустой строкой. Расстояние между заголовками раздела и подраздела, подраздела и пункта – одна пустая строка. Заголовок подраздела и пункта отделяется от предшествующего текста одной пустой строкой.

Заголовок не пишут в конце страницы, если для текста нет места, он переносится на новую страницу.

Внутри пунктов или подпунктов могут быть приведены перечисления. Перед каждым элементом перечисления следует ставить тире. При необходимости ссылки в тексте отчета на один из элементов перечисления вместо тире ставят строчные буквы русского алфавита со скобкой, начиная с буквы «а» (за исключением букв ё, з, й, о, ч, ъ, ы, ь). Простые перечисления отделяются запятой, сложные - точкой с запятой. При наличии конкретного числа перечислений допускается перед каждым элементом перечисления ставить арабские цифры, после которых ставится скобка.

Перечисления приводятся с абзацного отступа в столбик.

Пример 1 -

Туроператор «Нева» предоставляет следующие услуги:

- бронирование отелей,

- визовая поддержка,

- организация индивидуальных туров,

- продажа авиабилетов.

Пример 2 –

Туроператор «Нева» предлагает туры по 3 направлениям:

1) корпоративные туры,

- 2) школьные туры,
- 3) групповые автобусные туры.

В случае упоминания в курсовой работе какого-либо источника литературы или использования цитаты из него, необходимо сделать библиографическую ссылку. В квадратных скобках после текста проставляют порядковый номер источника из списка используемых источников, указывают страницу(ы), где расположена цитата.

Пример - [12, с.34]

Примечания приводят в курсовой работе, в случае необходимости пояснения основного текста, разъяснений терминов, дополнения справочных данных к содержанию текста, таблиц или графического материала.

Слово «Примечание» следует печатать с прописной буквы с абзацного отступа, не подчеркивая.

Примечания следует помещать непосредственно после текстового, графического материала или таблицы, к которым относятся эти примечания. Если примечание одно, то после слова «Примечание» ставится тире и текст примечания печатают с прописной буквы. Одно примечание не нумеруется. Несколько примечаний нумеруют по порядку арабскими цифрами без точки.

Пример –

1 Примечание - …

2 Примечания - …

#### 3.2. **Титульный лист**

Титульный лист является первым листом текстового документа. На титульном листе указываются следующие сведения:

- наименование вышестоящей организации;
- полное и сокращенное название колледжа;
- наименование отделения
- форма работы (курсовая работа;)
- наименование темы работы;
- фамилия, имя, отчество студента;
- номер группы;
- специальность;
- инициалы и фамилия руководителя работы;
- оценка
- наименование города, год выполнения работы

Тема работы пишется прописными буквами без кавычек полужирным шрифтом. В наименовании темы не допускаются сокращения.

Пример оформления титульного листа в Приложении 1.

#### 3.3. **Содержание**

Содержание включает введение, наименование всех разделов и подразделов, заключение, список использованных источников и наименование приложений с указанием номеров страниц, с которых начинаются эти элементы документа.

Заголовки, включенные в содержание, записываются строчными буквами, начиная с прописной буквы, а соответствующие им номера страниц располагаются в крайне правом положении на строке. При написании заголовков на нескольких строках номер страницы ставится на уровне последней строки.

Каждую запись содержания оформляют как отдельный абзац, выровненный влево. Номера страниц указывают выровненными по правому краю поля и соединяют с наименованием структурного элемента или раздела отчета посредством отточия.

Пример содержания в Приложении 3.

#### 3.4. **Введение**

Введение представляет собой наиболее ответственную часть курсовой работы. Это краткое и сжатое изложение основных идей курсовой работы. Введение должно содержать обоснование актуальности темы курсовой работы цели и задачи курсовой работы.

Необходимо обосновать актуальность темы с позиций того, насколько она отвечает социальным запросам туристов города и страны в целом, то есть важность, приоритетность рассматриваемой проблемы, тех или иных вопросов.

Цели работы должны быть сформулированы конкретно, быть достижимыми и максимально соответствовать теме курсовой работы. Цель курсовой работы – это планируемый результат, который может быть достигнут только с помощью проведения исследования. Целью может являться разработка туристических продуктов для конкретных видов туризма или по конкретному региону.

Для достижения поставленной цели надо ее конкретизировать и определить ряд задач, которые необходимо решить. Задачи курсовой работы конкретизируют ее цель и дают представление о том, в каких направлениях должна идти работа. Задачи курсовой работы представляют собой содержательную, методическую и организационную конкретизацию цели. Необходимо ставить не менее трех задач при выполнении курсовой работы, соответственно для теоретической части и практической. Задачи должны быть взаимосвязаны. Задачи формулируются как конкретные целевые установки, определяющие основные направления и этапы работы. Задачи формулируются обычно в виде перечислений (изучить, описать, установить, выяснить, доказать). Определение задач следует производить как можно тщательнее, поскольку их решение должно составить основное содержание разделов курсовой работы.

Примерный объем введения должен составлять 1,5 – 2 печатных листа,

## 3.5. **Теоретическая часть**

В теоретической части курсовой работы раскрывается указанный в теме курсовой работы регион, содержится ход рассуждений и описание основных туристских ресурсов и потенциала региона, дается маркетинг и анализ с обязательной ссылкой на источники информации, анализ фактического материала. Теоретический раздел должен включать вопросы, связанные с исследованием туристского потенциала региона, представленными видами туризма, основными принципами выбора экскурсионных объектов, анализ мест размещения, точек питания и транспортного обслуживания.

Теоретическая часть по региону должна содержать:

1. География, климат, политика, экономика, культура региона (кратко)

- 2. Транспортные возможности:
- основные аэропорты;

 авиасообщение внутри региона и между регионом и Санкт-Петербургом;

железнодорожное сообщение внутри региона и с Санкт-Петербургом;

 автобусные перевозки и автомобильное сообщение внутри региона и с Санкт-Петербургом;

водное сообщение.

3. Туристский потенциал региона:

 основные туристские города, курорты и их достопримечательности с кратким описанием;

национальные особенности;

типы и виды туризма, развивающиеся в регионе;

 гостиничная инфраструктура и инфраструктура мест размещения, национальные и международные гостиничные цепочки;

национальная кухня, типы и виды питания для туристов;

статистика посещения региона туристами;

 основные туроператоры в России и Санкт-Петербурга, формирующие турпакеты в регион;

основные национальные туристские маршруты.

В случае и разработки тематического тура даётся более подробная информация по данной тематике и раскрывается её содержание. Например, при организации исторического событийного тура, даётся:

- историческая справка о событии;
- с чем и как оно было связано;
- какие достопримечательности этому посвящены;
- описывается роль личности в событии с биографической справкой;
- бывшее и настоящее состояние объектов.

В теоретической части должен быть проведен сравнительный маркетинговый анализ предложений туроператоров по региону. Необходимо выбрать 3-4 туроператора, выписать список 3-4 пакетных предложений, сформировать таблицу сравнения, сравнить туры, сделать выводы с выделением сильных и слабых сторон предложений. Информация берется с официальных сайтов туроператоров с указанием источников, откуда взята эта информация. Для первичного маркетинга могут быть использованы ресурсы Слетать.ру, Туриндекс, Онлайнтурс и др. Затем информация берётся с официальных сайтов туроператоров. Анализ предложений проводится согласно тематике курсовой работы или выбранного для разработки турпродукта вида туризма.

В теоретической части проводится анализ маршрутов до региона из Санкт-Петербурга. Необходимо выбрать 3-4 авиарейса/поезда/автобуса, выписать их параметры, сравнить, сформировать таблицу сравнения, сделать выводы. Информация берется с официальных сайтов перевозчиков с указанием источников, откуда взята эта информация. Для первичного маркетинга могут быть использованы ресурсы Скайсканнер, Авиасейлс, РЖД, Яндекс.Расписания и др.. Затем информация берется с официальных сайтов перевозчиков или туроператоров по чартерной перевозке.

Общий заголовок теоретической части должен быть созвучен с темой курсовой работы. Как правило, теоретическая часть состоит из нескольких глав (разделов), как минимум, двух. Главы могут делиться на пункты и подпункты.

Объем теоретической части 10-15 страниц. Работа должна быть написана с соблюдением общих норм литературного языка, правил грамматики и с учетом особенностей научной речи — точности и однозначности терминологии и стиля. Личная манера изложения должна заменяться безличной, не употребляются личные местоимения «я» и «мы». Например, вместо фразы «я предполагаю...» можно сказать «предполагается, что...» и т.д. Также не допускается форма обращения к кому то, советы и пожелания.

Текст в теоретическом разделе может сопровождаться изображениями, схемами, иллюстрирующими те или иные аспекты рассматриваемых теоретических вопросов.

Результаты и выводы, сделанные в теоретическом разделе, должны быть логически связаны с разработкой конкретного занятия/урока, представленного в практическом разделе курсовой работы.

## 3.6. **Практическая часть**

В практической части рассматриваются практические вопросы разработки тура. Примерный объем практической части должен составлять 8-10 страниц.

Практический раздел может содержать следующие подразделы в зависимости от разрабатываемого задания:

- составление программы тура по дням;
- составление программы тура по часам;
- обоснование выбора мест размещения;
- обоснование выбора транспортной компании;
- маркетинговый потенциал разработанного тура.

При работе над практической частью студентам необходимо проанализировать и отразить в работе следующую информацию:

 составить программу тура по дням и часам, включая выбранную перевозку из Санкт-Петербурга. При разработке программы тура следует опираться на сильны и слабые стороны предложений туроператоров из сравнительного анализа в теоретической части.

 сделать подробное описание событий экскурсионной программы, достопримечательностей и музеев, включённых в тур.

 провести маркетинговый анализ отелей по маршруту - выбрать отели по маршруту, выписать их параметры, разместить подробное описание выбранного отеля и обосновать выбор конкретного отеля.

 выделить транспортную компанию для организации перевозки туристов по маршруту и обосновать выбор, с указанием характеристик выбранного транспорта (в зависимости от количества туристов и особенностей маршрута) и подробным описанием транспортной компании.

 выявить маркетинговый потенциал разработанного турпродукта, на основе выполненного в теоретической части сравнительного анализа туров и опираясь на сильные и слабые стороны предложений туроператоров.

Для составления программы по дням необходимо выбрать экскурсионные объекты и распределить их по дням. При этом необходимо сделать обоснование выбора именно этих объектов в соответствии с темой работы, категорией туристов, возрастом туристов, тематикой тура и т.д.

При разработке тематического тура объекты показа и мероприятия разработанного турпродукта должны быть посвящены данной тематике.

Программа по часам составляется для представителя турфирмы на основании программы по дням. Программа составляется подробно с учетом времени переезда от одного объекта к другому. Программа по часам должна быть выполнена в виде таблицы. Первая графа – день программы, вторая – время проведения мероприятия, третья – название мероприятия. Пример таблицы в Приложении 6.

## 3.7. **Маркетинговые исследования**

Важной частью курсовой работы являются маркетинговые исследования. В работе должны быть проведены следующие исследования:

 сравнительный маркетинговый анализ предложений туроператоров по региону. Необходимо выбрать 3-4 туроператора, выписать список 3-4 пакетных предложений, сформировать таблицу сравнения, сравнить туры, сделать выводы с выделением сильных и слабых сторон предложений.

 анализ маршрутов до региона из Санкт-Петербурга. Необходимо выбрать 3-4 авиарейса/поезда/автобуса, выписать их параметры, сравнить, сформировать таблицу сравнения, сделать выводы.

 маркетинговый анализ отелей по маршруту. Необходимо выбрать отели по маршруту, выписать их параметры, разместить подробное описание выбранного отеля и обосновать выбор конкретного отеля.

 анализ маркетингового потенциала разработанного турпродукта, сделанный на основе выполненного в теоретической части сравнительного анализа туров, опираясь на сильные и слабые стороны предложений туроператоров. В выводах указывается оценка соответствия разработанного турпродукта потребностям и ожиданиям рынка, его новизны, конкурентоспособности. Описание маркетингового потенциала разработанного турпродукта - это его оценка в сравнении с потенциалом уже представленных на рынке предложений.

## 3.8. **Заключение**

Заключение содержит выводы по рассмотренной теме, краткую формулировку результатов, полученных в ходе работы, подчеркивает их практическую значимость; указывается личное мнение автора работы по данной работе, а также перспективы развития региона.

Заключение –это последовательное, изложение полученных итогов и их соотношение с общей целью и конкретными задачами, поставленными и сформулированными во введении.

Например, если во введении сформулированы задачи, которые нужно решить для достижения поставленной цели, то в заключении предполагаются несколько обобщенных выводов по каждой задаче. Эти обобщения вытекают из положений и выводов, содержащихся в конце каждого раздела курсовой работы

Выводы должны быть четкими, содержательными, а по форме лаконичными и краткими. Кроме того, в заключении указывается перспектива использования полученных результатов в практике, предложения и рекомендации по внедрению полученных результатов и дальнейшему развитию темы. Примерный объем 1,5-2 страницы текста работы.

#### 3.9. **Список использованных источников**

Список использованных источников размещают после заключения, перед приложениями. В список включают все литературные источники, использованные автором при написании работы. Сведения об источниках следует располагать в порядке появления ссылок на источники в тексте отчета и нумеровать арабскими цифрами с точкой и печатать с абзацного отступа.

При тематическом способе группировки библиографических записей в списке использованных источников существует общепринятая практика, которая предусматривает следующую структуру:

нормативные акты;

остальные источники на русском языке в алфавитном порядке;

источники на иностранных языках в алфавитном порядке.

Нормативные акты располагаются в следующем порядке:

 международные акты, ратифицированные Российской Федерацией, причем сначала идут документы ООН;

Конституция России;

- федеральные конституционные законы;
- кодексы;
- федеральные законы;
- указы Президента Российской Федерации;
- постановления Правительства Российской Федерации;

 приказы, письма и пр. указания отдельных федеральных министерств и ведомств;

- законы субъектов России;
- распоряжения губернаторов;
- распоряжения областных (республиканских) правительств;

судебная практика (постановления Верховного и прочих судов России).

Законы располагаются не по алфавиту, а по дате принятия.

В библиографическом описании книги фамилию автора указывают в именительном падеже.

Все книги, учебники, научные статьи должны быть не старше 5 лет в момент написания ВКР. Всего список использованных источников должен содержать не менее 20 наименований.

#### 3.10. **Иллюстрации**

Количество иллюстраций должно быть достаточным для пояснения излагаемого текста.

Иллюстрации (графики, схемы, диаграммы и иные) следует располагать в курсовой работе непосредственно после текста, где они упоминаются впервые, или на следующей странице (по возможности ближе к соответствующему тексту). На все иллюстрации должны быть даны ссылки. При ссылке необходимо писать слово «рисунок» и его номер, например, «в соответствии с рисунком 2».

Иллюстрации, за исключением иллюстраций, приведенных в приложениях, следует нумеровать арабскими цифрами сквозной нумерацией. Если рисунок один, то он обозначается: Рисунок 1.

Иллюстрации каждого приложения обозначают отдельной нумерацией арабскими цифрами с добавлением перед цифрой обозначения приложения: Рисунок А.3.

Допускается нумеровать иллюстрации в пределах раздела ВКР. В этом случае номер иллюстрации состоит из номера раздела и порядкового номера иллюстрации, разделенных точкой: Рисунок 2.1.

Иллюстрации при необходимости могут иметь наименование и пояснительные данные (подрисуночный текст). Слово «Рисунок», его номер и через тире наименование помещают после пояснительных данных и располагают в центре под рисунком без точки в конце.

Пример -

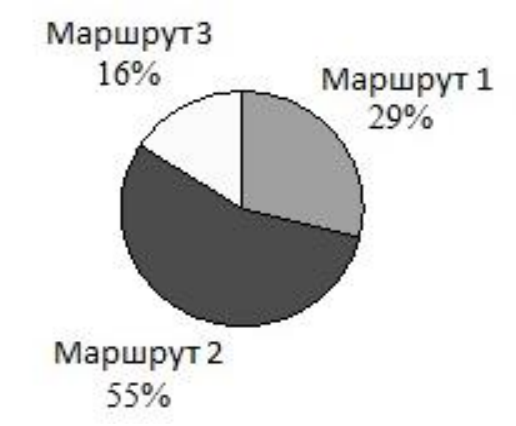

Рисунок 1 – Структура распределения туристов по маршрутам

Если наименование рисунка состоит из нескольких строк, то его следует записывать через один межстрочный интервал. Наименование рисунка приводят с прописной буквы без точки в конце. Перенос слов в наименовании графического материала не допускается.

Чертежи, графики, диаграммы, схемы, иллюстрации, помещаемые в работе, должны соответствовать требованиям стандартов Единой системы конструкторской документации (ЕСКД).

# 3.11. **Таблицы**

Программу тура по часам и сравнительный анализ туров необходимо оформить в виде таблицы. Заголовки граф таблиц начинают с прописной буквы, а подзаголовки – со строчных, если они составляют одно предложение с заголовком. Если подзаголовки имеют самостоятельное значение, то их начинают с прописной буквы. Если цифровые данные в графах имеют разную размерность, ее указывают в заголовке каждой графы.

Все таблицы, если их несколько, должны быть пронумерованы арабскими цифрами. Например, Таблица 1, Таблица 2 и т.д. (или по разделам Таблица 1.4). Слово «Таблица», при наличии тематического заголовка помещают над таблицей слева, без абзацного отступа в одну строку с ее номером через тире.

На все таблицы должны быть ссылки в тексте, при этом слово «Таблица» в тексте пишут полностью.

Заголовки указывают в единственном числе, диагональное деление заголовка таблицы не допускается.

Графу «номер по порядку» в таблицу не включают. При необходимости нумерации показателей в боковике таблицы порядковые номера указывают в графе перед их наименованием.

Для облегчения ссылок в тексте документа допускается нумерация граф.

Если цифровые данные в графах имеют разную размерность, ее указывают в заголовке каждой графы. Если все данные в строке имеют одну размерность, то ее указывают в соответствующей строке боковика.

Слова «более», «не более», «менее», «не менее», «в пределах» следует помещать рядом с наименованием соответствующего параметра в боковике таблицы.

Цифры в графах таблиц, как правило, располагают так, чтобы классы чисел во всей графе были точно один под другим, числовые величины в одной графе должны иметь одинаковое количество единичных знаков после запятой.

При указании в таблицах интервалов величин их располагают симметрично по центру графы.

Текст внутри таблицы размещается без абзацного отступа по левому краю. Заголовки таблицы размещаются по центру.

Таблицы большого размера размещают на нескольких страницах. При продолжении на следующей странице не повторяют названия таблицы, заголовков граф. При переносе таблицы на следующую страницу над ней нужно добавить слова «Продолжение Таблицы ...» слева, без абзацного отступа в одну строку.

Пример:

Таблица 1 – Общие сведения о туре

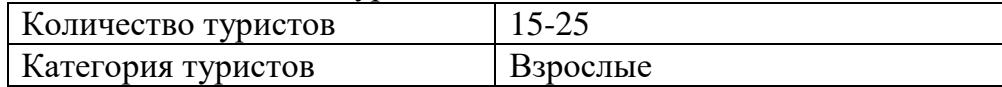

Продолжение Таблицы 1.

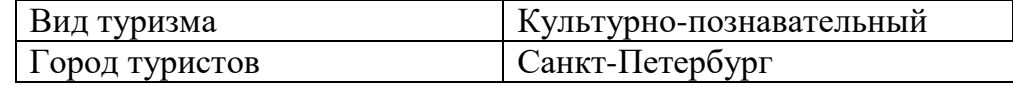

#### 3.12. **Ссылки**

Текст курсовой работы необходимо сопровождать ссылками на использованные источники, цитаты, а также любое заимствованное из литературы или статистических сборников и справочников положение, цифровой материал.

При оформлении ссылок на использованные источники рекомендуется в тексте указывать в квадратных скобках порядковый номер источника в соответствии со списком использованных источников и страницу. Например, [32, с. 3]. Такой порядок оформления ссылок позволяет избегать повторения названий источника при многократном его использовании в тексте работы. Цитата в тексте работы приводится в кавычках. Если дается свободный пересказ принципиальных положений тех или иных авторов, то допускается указывать в квадратных скобках, после изложения позаимствованных положений, только номер источника (без указания номера страницы).

При ссылках на стандарты и технические условия указывают только их обозначение, при этом допускается не указывать год их утверждения при условии полного описания стандарта и технических условий в списке использованных источников.

#### 3.13. **Приложения**

Кроме текстового материала курсовая работа может содержать приложения. Приложения к курсовой работе должны отражать основные результаты курсового проектирования и наглядно подтверждать изложенный в тексте материал. Они могут быть представлены в виде схем, рисунков, таблиц, карт, фотографий.

В приложении можно размещать иллюстрированную информацию об экскурсионных объектах, месте размещения, точек питания и используемом транспорте.

Приложение оформляют как продолжение данного документа на последующих его листах или выпускают в виде самостоятельного документа. В тексте курсовой работы на все приложения должны быть даны ссылки. Приложения располагают в порядке ссылок на них в тексте курсовой работы. Приложения оформляются как продолжение курсовой работы на последних ее страницах.

Каждое приложение следует начинать с новой страницы с указанием наверху посередине страницы слова «ПРИЛОЖЕНИЕ»*,* его обозначения. Приложение должно иметь заголовок, который записывают симметрично относительно текста с прописной буквы отдельной строкой. Приложения обозначают заглавными буквами русского алфавита, начиная с А, за исключением букв Ё, З, Й, О, Ч, Ъ, Ы, Ь. После слова «ПРИЛОЖЕНИЕ» следует буква, обозначающая его последовательность.

Текст каждого приложения, при необходимости, может быть разделен на разделы, подразделы, пункты, подпункты, которые нумеруют в пределах каждого приложения. Перед номером ставится обозначение этого приложения.

Приложение или несколько приложений могут быть оформлены в виде отдельной книги курсовой работы, при этом на титульном листе под номером книги следует писать слово «ПРИЛОЖЕНИЕ». При необходимости такое приложение может иметь раздел «СОДЕРЖАНИЕ».

Приложения должны иметь общую остальной частью документа сквозную нумерацию страниц. Все приложения должны быть перечислены в содержании документа с указанием их номеров и заголовков.

## **4. Организация выполнения курсовой работы**

Руководство и контроль хода выполнения курсовой работы осуществляется преподавателями соответствующего профессионального модуля в соответствии с методическими указаниями, разработанными МПЦК.

Курсовые работы выполняются в соответствии с заданием, выданным руководителем работы (Приложение 2).

Задание выдается индивидуально и должно содержать конкретное название темы, необходимые исходные данные, при необходимости перечень графического материала, примерный перечень разделов (глав) текстовой части курсовой работы.

В задании указывается дата выдачи задания и представления курсовой работы к защите, задание подписывается студентом и руководителем курсовой работы и утверждается председателем МПЦК. В ходе выполнения курсовой работы

руководитель может, при необходимости, изменить название темы и исходные данные, но при этом изменения не должны приводить к значительному увеличению объема самостоятельной работы студента.

Письменный отзыв составляется руководителем курсовой работы (Приложение 5). Письменный отзыв составляется в соответствии с разработанной МПЦК формой и должен содержать:

заключение о соответствии курсовой работы заявленной теме;

оценку качества выполнения работы;

 оценку полноты разработки поставленных вопросов, теоретической и практической значимости работы в соответствии с определенными основными показателями оценки результата;

общую оценку курсовой работы.

## **5. Аттестация курсовой работы**

Защита курсового работы является заключительным этапом курсового проектирования. Защита курсовой работы является обязательной и проводится за счет времени, предусмотренного на выполнение работы.

В условиях усиления санитарно-эпидемиологических мероприятий защита курсовой работы может проводиться с использованием электронного обучения и дистанционных образовательных технологий, в том числе в режиме видеоконференции.

Сроки защиты сообщаются студентам заранее, при выдаче задания. Защита должна проводиться не позднее середины последней недели перед началом сессии.

Защита работы проводится в один этап. Окончательный вариант курсовой работы с учетом всех исправлений и доработок сдается руководителю курсовой работы в распечатанном и электронном виде, для составления письменного отзыва, не позднее, чем за трое суток до защиты. Руководитель принимает решение о допуске к защите курсовой работы. Не допущенная до защиты курсовая работа возвращается студенту на доработку в сроки, определенные на заседании МПЦК, и утвержденные заместителем директора по учебной работе.

Студенты защищают курсовую работу в устной форме с демонстрацией электронной презентации (Microsoft PowerPoint).

Структура презентации:

- Титульный слайд
- Актуальность, цели и задачи курсовой работы
- Информация о регионе
- Маркетинговые исследования
- Выбранное место размещения
- Выбранный тип питания туристов
- Выбранная транспортная компания и транспортное средство
- Программа тура с указанием объектов показа
- Маркетинговый потенциал разработанного тура
- Заключение

Студент, защищающий курсовую работу, должен сделать сообщение о проделанной работе продолжительностью 5-10 минут.

При изложении материала обучающийся должен продемонстрировать:

 умение кратко, четко и технически грамотно излагать содержание проекта (работы);

 первичное освоение общих и профессиональных компетенций для их последующей оценки в составе профессионального модуля;

 умение обосновать с технической точки зрения выбранный вариант устройства, технологии, алгоритма и т.д.;

 владение теоретическим и практическим материалом по предмету курсового проекта (работы).

По результатам защиты обучающемуся выставляется оценка по пятибалльной системе. Оценка выставляется по совокупности качества выполненной работы и качества презентации.

Обучающийся, не предоставивший курсовую работу до окончания зачетной недели, в ведомости выставляется «не аттестован», и он считается неуспевающим по данному профессиональному модулю (дисциплине).

Приложение 1 К Рекомендациям по организации выполнения и защиты курсовой работы по профессиональному модулю ПМ 03. Предоставление туроператорских услуг

# ПРАВИТЕЛЬСТВО САНКТ-ПЕТЕРБУРГА КОМИТЕТ ПО НАУКЕ И ВЫСШЕЙ ШКОЛЕ

Санкт-Петербургское государственное бюджетное профессиональное общеобразовательное учреждение «ПЕТРОВСКИЙ КОЛЛЕДЖ» (СПб ГБПОУ «Петровский колледж»)

Отделение международных программ, туризма и сервиса

# КУРСОВАЯ РАБОТА

# **ПМ.03 Предоставление туроператорских услуг МДК. 03.02 Маркетинговые технологии в туризме**

# **РАЗРАБОТКА ТУРПРОДУКТА НА ОСНОВЕ МАРКЕТИНГОВЫХ ИССЛЕДОВАНИЙ ТУРИСТСКИХ ВОЗМОЖНОСТЕЙ САНКТ-ПЕТЕРБУРГА**

Выполнил (а): Иванов Иван Иванович Студент (ка) 20-00 группы Специальность 43.02.10 Туризм Руководитель: П.П. Петров Опенка

*(Подпись руководителя)*

Санкт-Петербург, 2021

К Рекомендациям по организации выполнения и защиты курсовой работы по профессиональному модулю ПМ 03. Предоставление туроператорских услуг

# ПРАВИТЕЛЬСТВО САНКТ-ПЕТЕРБУРГА КОМИТЕТ ПО НАУКЕ И ВЫСШЕЙ ШКОЛЕ Санкт-Петербургское государственное бюджетное профессиональное образовательное учреждение «ПЕТРОВСКИЙ КОЛЛЕДЖ» (СПб ГБПОУ «Петровский колледж»)

Отделение международных программ, туризма и сервиса

#### **ЗАДАНИЕ**

для выполнения курсовой работы ПМ.03. Предоставление туроператорских услуг Специальность: 43.02.10 «Туризм» Группа: 20-00 Ф.И.О. студента: Иванов Иван Иванович Тема курсовой работы: «Разработка турпродукта на основе маркетинговых исследований туристских возможностей Санкт-Петербурга»

Дата выдачи задания « $\_\times$ »  $\_\_\_\_\_\_\_$  20  $\_\_$  г. Работа должна быть сдана не позднее «\_\_» \_\_\_\_\_\_ 20 г.

#### **Содержание курсовой работы**

Введение:

В введении раскрывается актуальность темы курсовой работы, ставятся цель и задачи.

Основные разделы:

Введение, теоретическая часть, практическая часть, заключение, список использованных источников.

В теоретической части необходимо раскрыть основные аспекты содержания работы - географическая характеристика региона, туристские ресурсы и достопримечательности региона, инфраструктура и туристский потенциал региона.

В практической части необходимо составить программу тура, подробно описать разработанный тур, дать характеристику поставщиков услуг, обосновать маркетинговый потенциал разработанного турпродукта.

Заключение:

В заключении должна быть раскрыта актуальность, достигнута цель, решены поставленные задачи

*Руководитель курсовой работы Студент*

К Рекомендациям по организации выполнения и защиты курсовой работы по профессиональному модулю ПМ 03. Предоставление туроператорских услуг

# СОДЕРЖАНИЕ

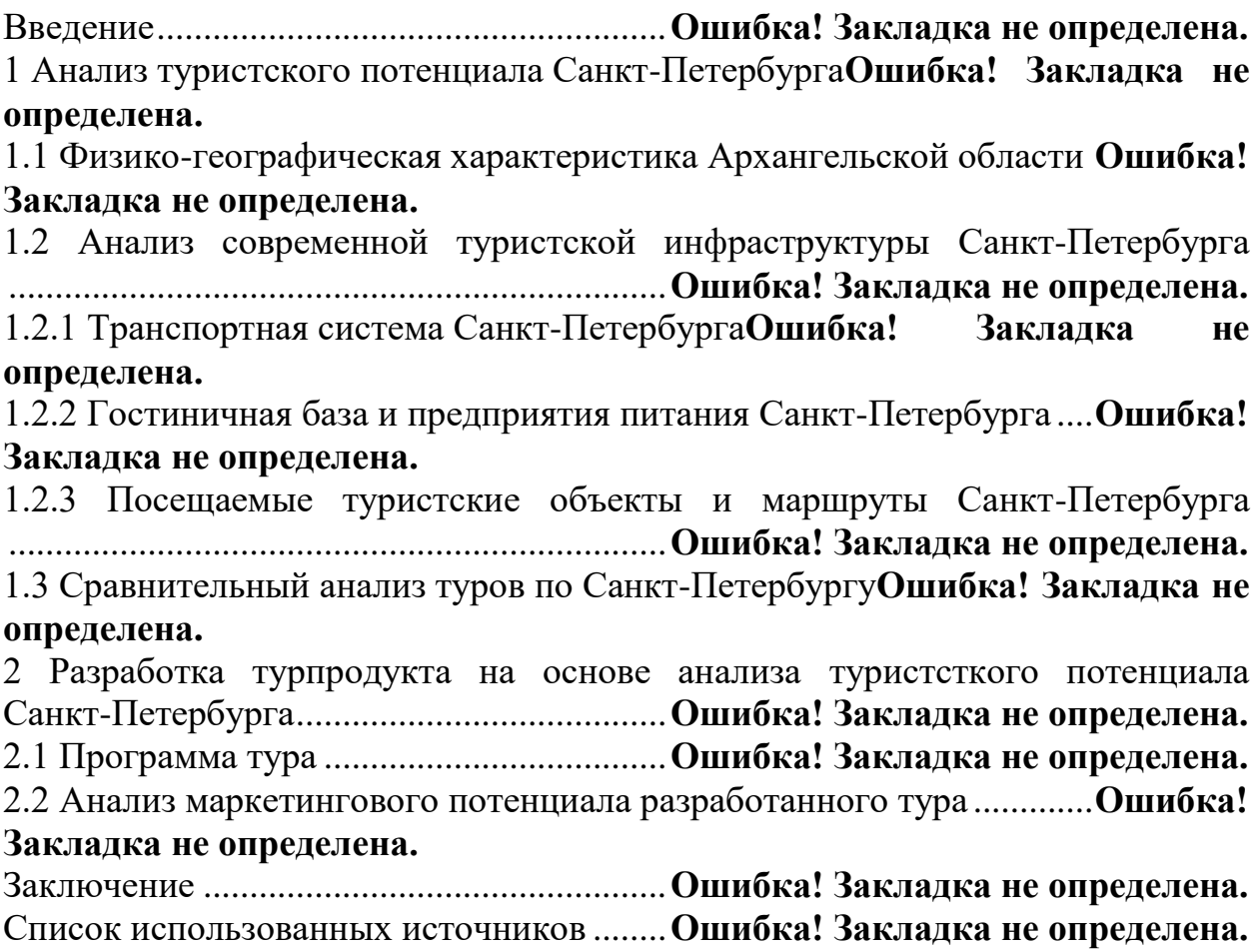

К Рекомендациям по организации выполнения и защиты курсовой работы по профессиональному модулю ПМ 03. Предоставление туроператорских услуг

## **Пример оформления использованных источников**

# СПИСОК ИСПОЛЬЗОВАННЫХ ИСТОЧНИКОВ

1. Федеральный закон от 24 ноября 1996 г. N 132-ФЗ «Об основах туристской деятельности в Российской Федерации» (с изменениями и дополнениями).

2. Косолапов, А.Б.Технология и организация туроператорской и турагентской деятельности [Электронный ресурс]: учеб. пособие / А.Б. Косолапов. — Москва : КноРус, 2018. — 294 с. — Режим доступа: https://www.book.ru/book/925956

2. Быстров, С.А.Технология продаж и продвижения турпродукта [Электронный ресурс] : учеб. пособие / С.А. Быстров. - Москва : КноРус, 2018. - 260 с. - Режим доступа: https://www.book.ru/book/927919

3. Емелин, С.В. Технология и организация турагентской деятельности [Электронный ресурс]: учебное пособие для среднего профессионального образования / С. В. Емелин. — Москва : Издательство Юрайт, 2020. — 194 с. — Режим доступа: https://urait.ru/bcode/447864

Дополнительная литература:

1.Быстров С.А. Организация туристской деятельности. Управление турфирмой: Учебное пособие / - М.: Форум: НИЦ ИНФРА-М, 2014. - 400 с.: 60x90 1/16. - (Высшее образование: Бакалавриат). (переплет) ISBN 978-5-91134-609-6, ЭБС Znanium.com

2.Баранова А.Ю. Организация предпринимательской деятельности в сфере туризма: Учебное пособие / - М.: НИЦ ИНФРА-М, 2014. - 180 с.: 60x88 1/16. - (Высшее образование: Бакалавриат). (обложка) ISBN 978-5-16-004452-1, ЭБС Znanium.com

3. Веселова Н.Ю. Организация туристской деятельности [Электронный ресурс]: учебное пособие/ Веселова Н.Ю.— Электрон. текстовые данные.— М.: Дашков и К, Ай Пи Эр Медиа, 2014.— 256 с.— Режим доступа: [http://www.iprbookshop.ru/19247.html.—](http://www.iprbookshop.ru/19247.html.%e2%80%94) ЭБС «IPRbooks»

4. Валеева Е.О. Организация туристской индустрии [Электронный ресурс]: учебное пособие/ Валеева Е.О.— Электрон. текстовые данные.— Саратов: Вузовское образование, 2015.— 242 c.— Режим доступа: [http://www.iprbookshop.ru/31939.html.—](http://www.iprbookshop.ru/31939.html.%e2%80%94) ЭБС «IPRbooks»

Интернет-ресурсы:

- 1. [www.turprofi.ru](http://www.turprofi.ru/) Профессиональный портал для турагентов
- 2. [www.tourdom.ru](http://www.tourdom.ru/) Профессиональный туристский портал
- 3. [www.tonkosti.ru](http://www.tonkosti.ru/) Электронная туристическая энциклопедия
- 4. [www.russiatourism.ru](http://www.russiatourism.ru/) Официальный сайт Федерального агентства по туризму

К Рекомендациям по организации выполнения и защиты курсовой работы по профессиональному модулю ПМ 03. Предоставление туроператорских услуг

# ПРАВИТЕЛЬСТВО САНКТ-ПЕТЕРБУРГА КОМИТЕТ ПО НАУКЕ И ВЫСШЕЙ ШКОЛЕ Санкт-Петербургское государственное бюджетное профессиональное образовательное учреждение «ПЕТРОВСКИЙ КОЛЛЕДЖ» (СПб ГБПОУ «Петровский колледж») Отделение международных программ, туризма и сервиса

## **ОТЗЫВ**

на курсовую работу

ПМ03 Предоставление туроператорских услуг Специальность: 43.02.10 «Туризм» Группа 20-00 Студент: Иванов Иван Иванович Тема курсовой работы:

«Разработка турпродукта на основе маркетинговых исследований туристских возможностей Санкт-Петербурга»

В данной курсовой работе полностью раскрыта актуальность темы. Содержание курсовой работы соответствует теме. Удобное для прочтения разделение материала по главам. В теоретической части проведен подробный анализ туристских ресурсов региона, рассмотрено его географическое положение, климатические особенности, инфраструктура, достопримечательности. Для написания работы использованы различные источники, все подобранные источники не старше 5 лет с момента издания. Практическая часть раскрыта полностью. Проведены маркетинговые исследования, сделан анализ имеющихся на данном рынке турпродуктов. Составлена программа собственного тура на базе имеющихся в данном регионе поставщиков услуг. Проведен маркетинговый анализ разработанной программы, по результатам которого сделаны итоговые выводы. Оформление работы соответствует всем требованиям.

Замечания и недостатки в работе отсутствуют.

Работа заслуживает высокой оценки.

Курсовая работа может быть допущена к защите.

К Рекомендациям по организации выполнения и защиты курсовой работы по профессиональному модулю ПМ 03. Предоставление туроператорских услуг

Таблица 2 – Общие сведения о туре

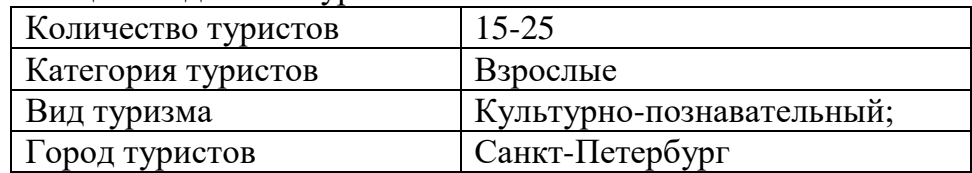

Таблица 2 – Программа тура «Название» по часам

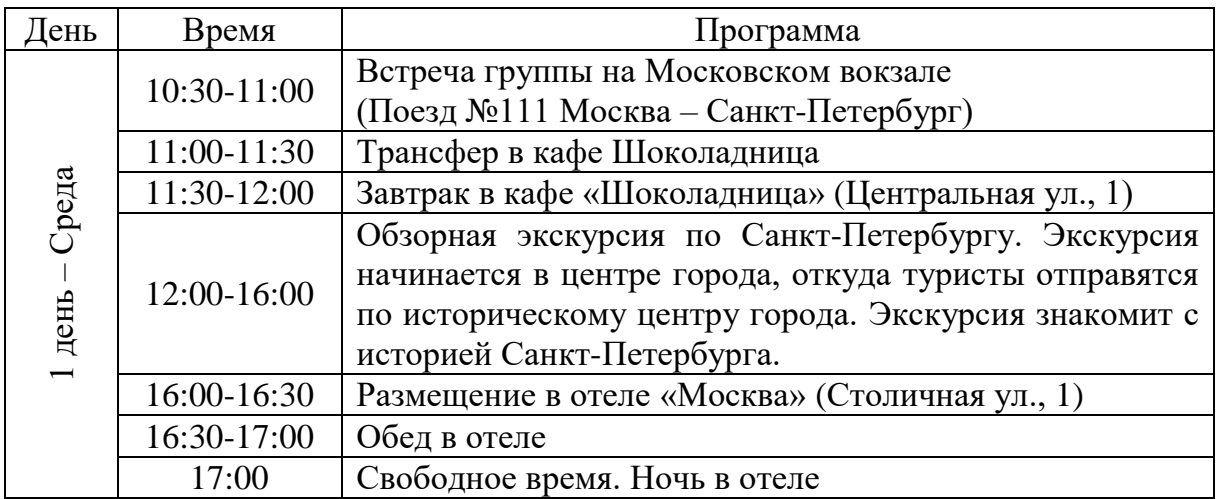